#### Faxina de dados

#### Introdução à Faxina de dados

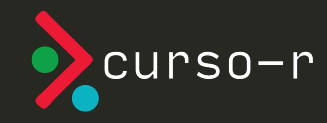

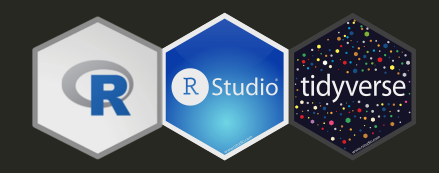

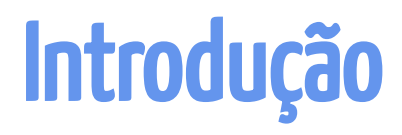

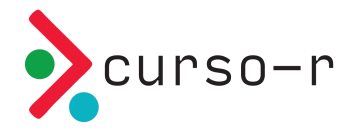

## O que é faxina?

**Faxina de dados** é o processo de modificar uma ou mais tabelas até que elas atendam o princípio **tidy**, proposto por Hadley Wickham em um artigo de 2014.

Cada base exigirá uma **Faxina** diferente, pois não existe um único tipo de bagunça:

*Tidy data Happy families are all alike; every untidy data unhappy family is untidy unhappy in its own way (Hadley Wickham Leon Tolstoi)*

Nesse curso, vamos cobrir algumas bagunças comuns e exemplos práticos de como resolvê-las.

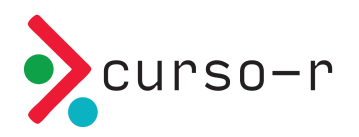

### Por que faxina é importante?

Dados são o subproduto de muitos processos complexos, administrado por várias pessoas que podem fazer (ou não) usos muito diferentes dos mesmos registros.

Isso faz com que os formatos e convenções de armazenamento de dados sejam muito variados, às vezes dificultando chegando a dificultar análises futuras.

Por isso, a Faxina é praticamente uma constante em qualquer contexto de análise de dados, e isso não se deve **só** a erros ou falhas no processo de armazenamento.

Bancos de dados são usualmente armazenados em formato relacional (não *tidy*), por exemplo, pois isso reduz o espaço consumido pelas informações.

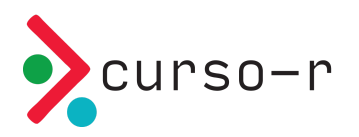

## O que é um banco de dados tidy

*Tidy data* é um princípio para arrumação de base de dados que resolve 90% dos problemas reais. Uma base tidy é **uma única tabela** que satisfaz:

- Cada observação é uma (e só uma) linha da tabela.
- Cada variável é uma coluna da tabela. Não existe uma coluna que represente duas variáveis, por exemplo.

Essas definições são interdependentes, a depender do que entendermos por **variável** e **observação**. O que realmente importa é a filosofia por trás das sugestões.

Além disso, essa é a definição original proposta anteriormente, mas neste curso vamos considerar algumas propriedades adicionais. Elas não são tão precisas, mas se justificam pela sua grande aplicabilidade:

- Não existem colunas com tipos trocados: datas ou números como texto.
- As lacunas da base são lacunas verdadeiras. Não existe um "" que na verdade é um valor faltante.

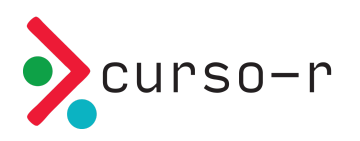

#### Relação com outros formatos de armazenamento

O contrário **tidy** não é **messy**. Existem muitos motivos pelos quais você pode se deparar com dados fora do padrão que vamos adotar neste curso. Os dois principais são:

- 1. Dados em formato **tidy** não otimizam o uso de espaço no computador. Frequentemente nós acabamos criando linhas novas para deixar uma tabela **tidy** e isso pode acabar fazendo o computador armazenas colunas muito maiores.
- 2. Dados em formato **tidy** podem não ser os melhores para fazer consultas. O formato **tidy** nos ajuda a gastar menos tempo fazendo as nossas análises, mas pode dificultar a vida de quem precisa consultar os mesmos dados que vamos analisar.

Por esses dois motivos, lembre-se: o contrário de **tidy** não é **messy**. Em muitas situações falta cuidado com o armazenamento dos dados e de fato podemos falar em **BAGUNÇA**, mas em muitas outras os dados são **untidy** por algum bom motivo.

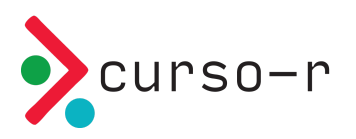

## Exemplo de dado untidy

Casos de tuberculose em três países de 1999 a 2000:

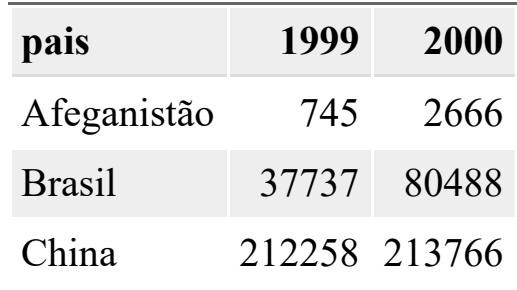

Porque não é **tidy**:

- As colunas "1999", "2000" representam uma variável numérica (**casos**), mas isso não aparece na tabela.
- As **observações** são 6: uma para cada país em cada ano. As qualificações dessas observações, o **ano** e o **pais** em que elas foram feitas, não aparecem na base: falta uma coluna com os **casos**

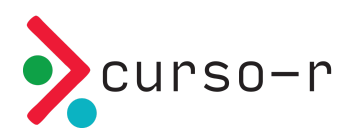

# Versão tidy

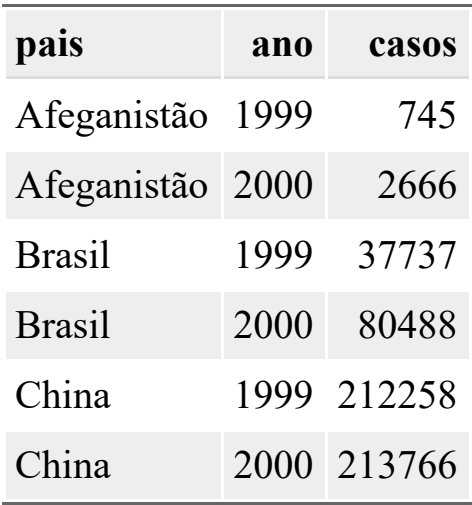

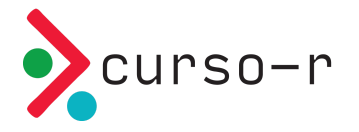

## Exemplo de dado untidy

Casos de tuberculose em três países de 1999 a 2000:

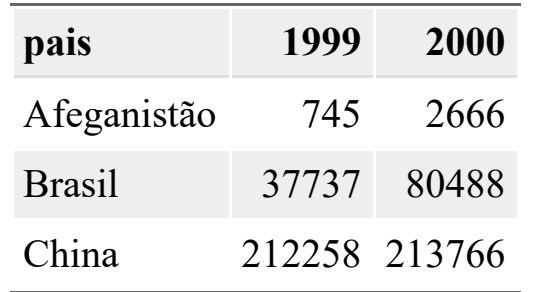

Porque não é **tidy**:

Além dos problemas anteriores, as informações estão espalhadas em várias tabelas.

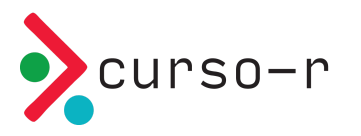

População em três países de 1999 a 2000:

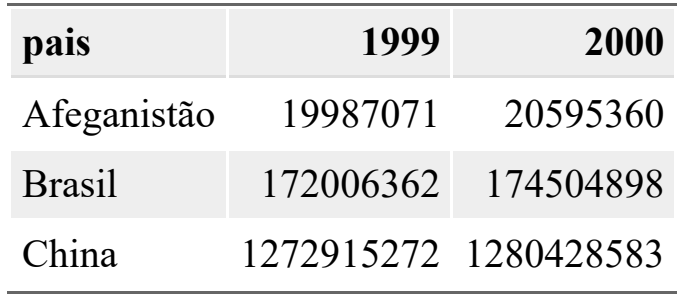

## Versão tidy

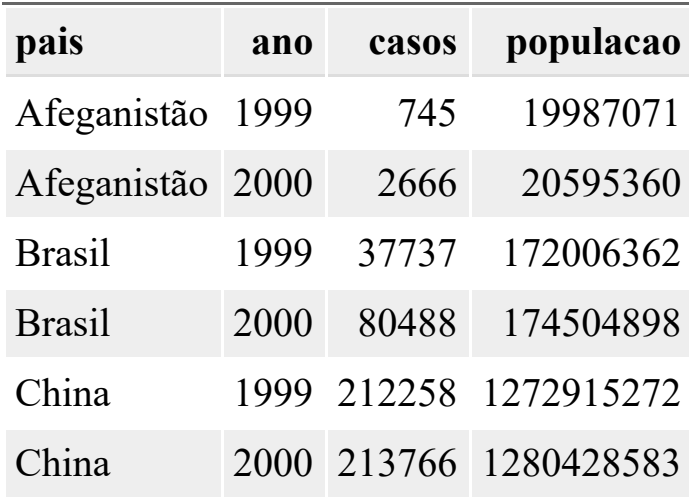

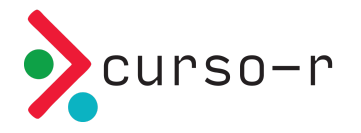

### Tipos de problemas mais comuns

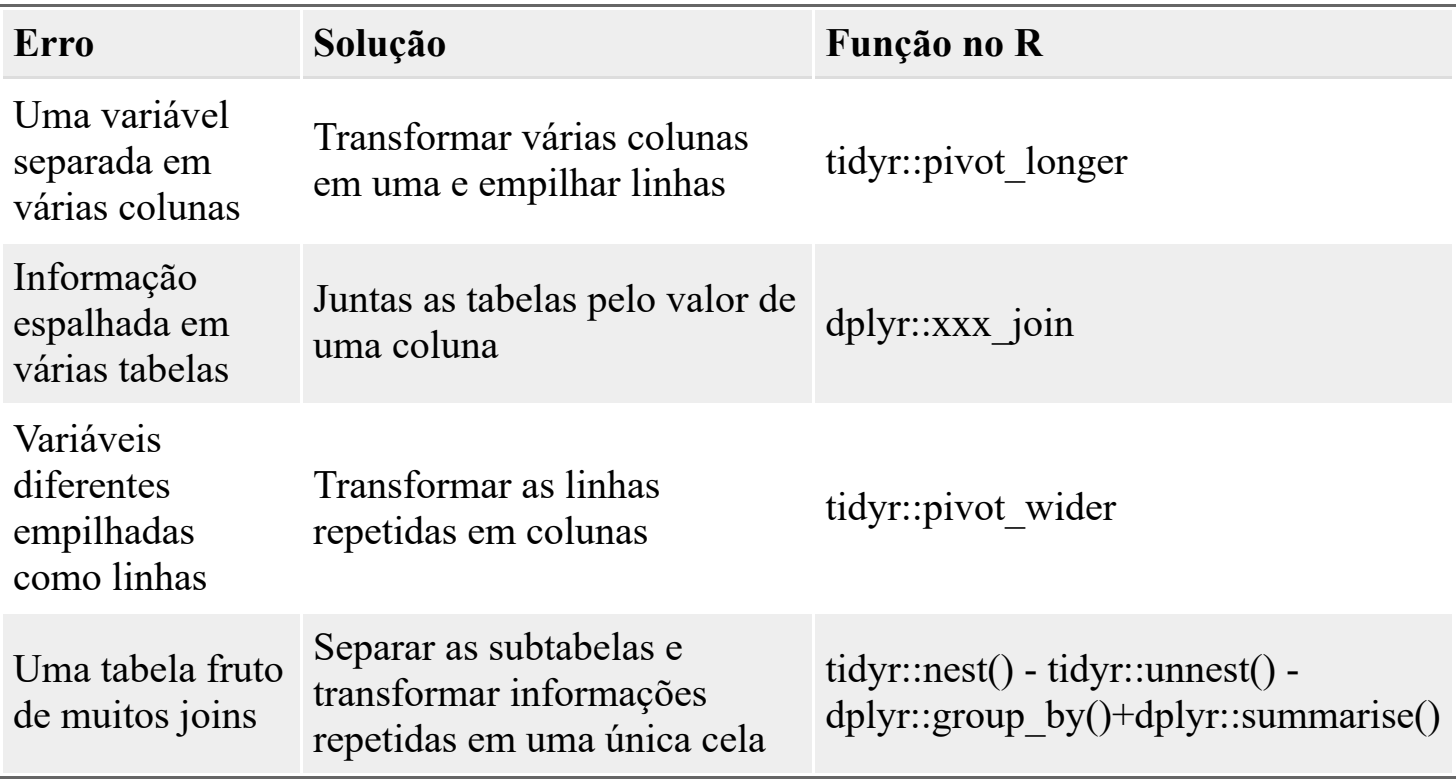

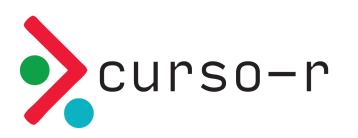

## Organização de projetos

A organização de projetos varia muito conforme as necessidades e gosto pessoal.

Em geral, recomendamos utilizar a estrutura de **pacotes**.

Vantagens em utilizar pacotes para desenvolver projetos:

- Você não precisa se preocupar com a organização de pastas
- Mais fácil de transferir para outras pessoas
- Você ganha ferramentas úteis como {usethis} e {devtools}

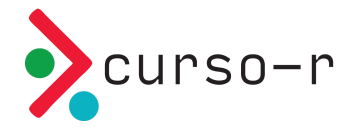

#### Faxina de dados em pacotes

- A parte de faxina de dados de um pacote fica na pasta data-raw/
- É facilitado pela função usethis::use\_data\_raw().
- A ideia é que, depois que seus dados brutos são arrumados, você salve os dados arrumados na sua pasta data/, utilizando usethis::use\_data(dados\_arrumados). Faremos exemplos disso.
- Esse é seu playground, e não existe uma regra fixa para organizar seus arquivos aqui.
- Tome cuidado, pois pode bagunçar rapidamente.
	- Uma sugestão é colocar prefixos nos nomes dos arquivos, de acordo com a ordem que você roda. Por exemplo: 01-download.R, 02-leitura.R, 03 limpeza.R, 04-prepacao-modelagem.R.
	- o Se você quiser uma forma mais robusta para isso, veja o pacote [{targets}](https://github.com/ropensci/targets). Este pacote está fora do escopo do curso.

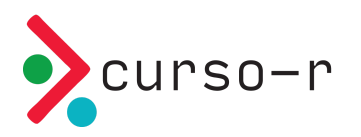

### Cuidados com dados grandes

- Pacotes e repositórios do GitHub são melhores amigos. Utilize sempre que puder.
- Dados grandes e GitHub não são melhores amigos. Evite colocar arquivos de mais de 20mb no seu repositório.
- Você até pode colocar os arquivos na sua pasta data-raw/, mas coloque também no .gitignore para não subir para o GitHub acidentalmente.
- Algumas alternativas para guardar dados brutos
	- Adquirir um servidor e desenvolva com sua equipe por lá
	- Utilizar git-lfs (avançado)
	- Utilizar pastas na nuvem (dropbox, drive etc)
	- $0$  ...

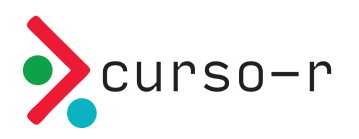

### Outras dicas práticas

- Salve resultados intermediários em arquivos .rds. São mais fáceis de transportar e não dão problema de leitura no R.
- Se seu projeto envolve códigos de python, considere o formato .feather.
- Os nomes dos arquivos de dados precisam ser expressivos. Uma sugestão é salvá-lo com o mesmo nome do arquivo que gerou a base de dados.

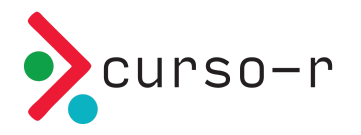

### Vamos ao R!

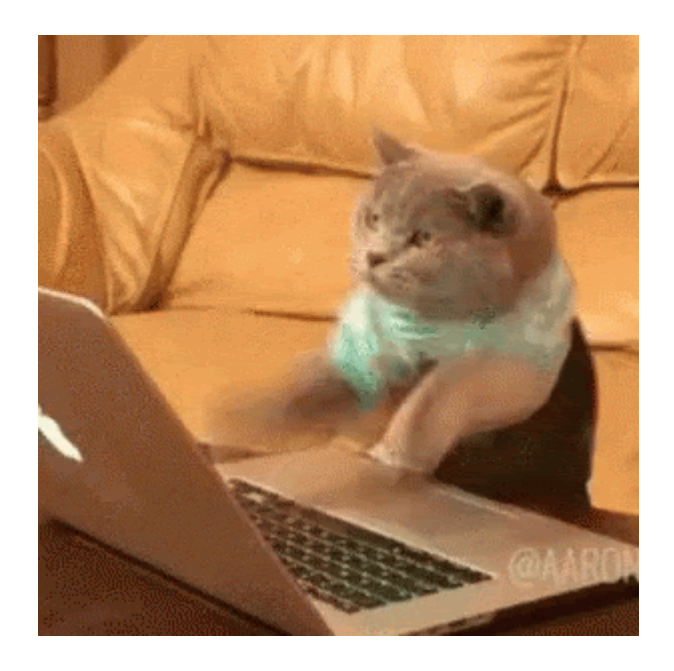

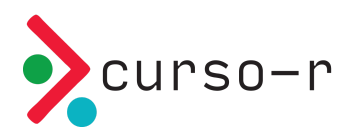